# O NTNU

Norwegian University of **Science and Technology** 

#### **C in 90 minutes**

- 1. Compilation: What happens behind the scenes
- 2. Basic blocks and the run-time stack
- 3. Pointers and dynamic memory management
- 4. Fundamental and derived types
- 5. Variable-length argument lists
- 6. Additional preprocessor control

# Why C?

- At their best, programming languages & models provide abstractions which match the problem you are trying to solve
	- OO programming lets you write in terms of structures which map onto "*things" -* colors, invoices, birds and snakes and aeroplanes
	- Functional programming lets you string together functions to be evaluated, in terms of how they combine
	- Relational programming lets you assert a lot of facts, so you can ask the system what else is true as a consequence of these
- *The abstractions of C do not address the problem you are making a solution for – C abstracts the computer which executes that solution*
- That's dandy for us, we are after making our own abstractions, and mapping them onto the computer

# Why not C?

- Compiler construction has a plethora of worthwhile abstractions, and would be very well served by a bit of language support
- Our reason for not using any, is that they potentially create magic black boxes for programmers to trust
- Doing this without black boxes
	- Ensures that you get an idea what's inside the box before using it
	- Seriously hampers productivity
	- Restricts us to making a rather tiny and silly compiler
- *In terms of dragon metaphors, we're picking wooden swords to practice pummeling Barney the purple dinosaur*
- Should your line of work ever pit you against any actual dragons which breathe fire, make sure to bring something sharper

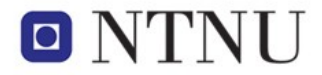

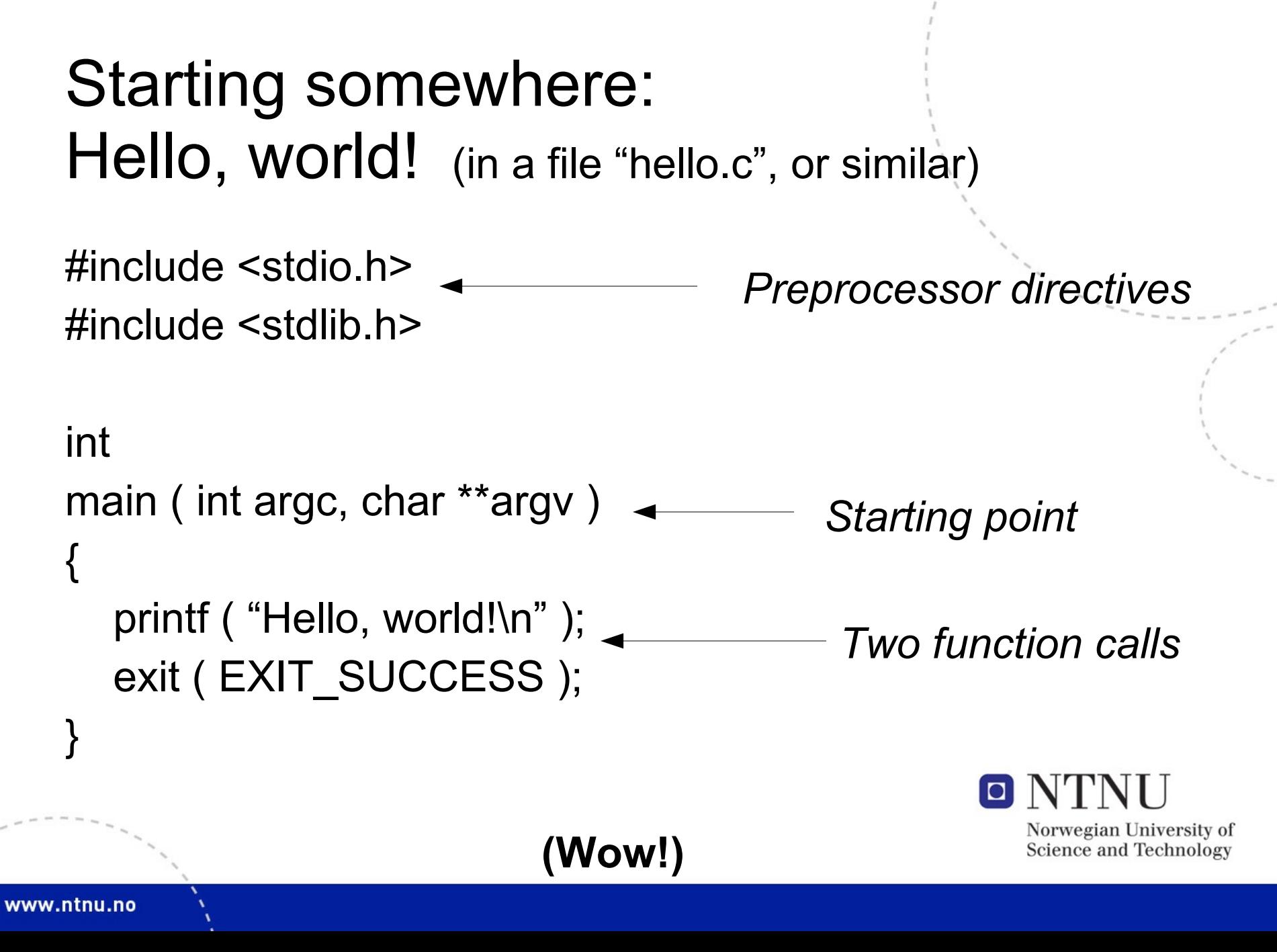

# Making something happen

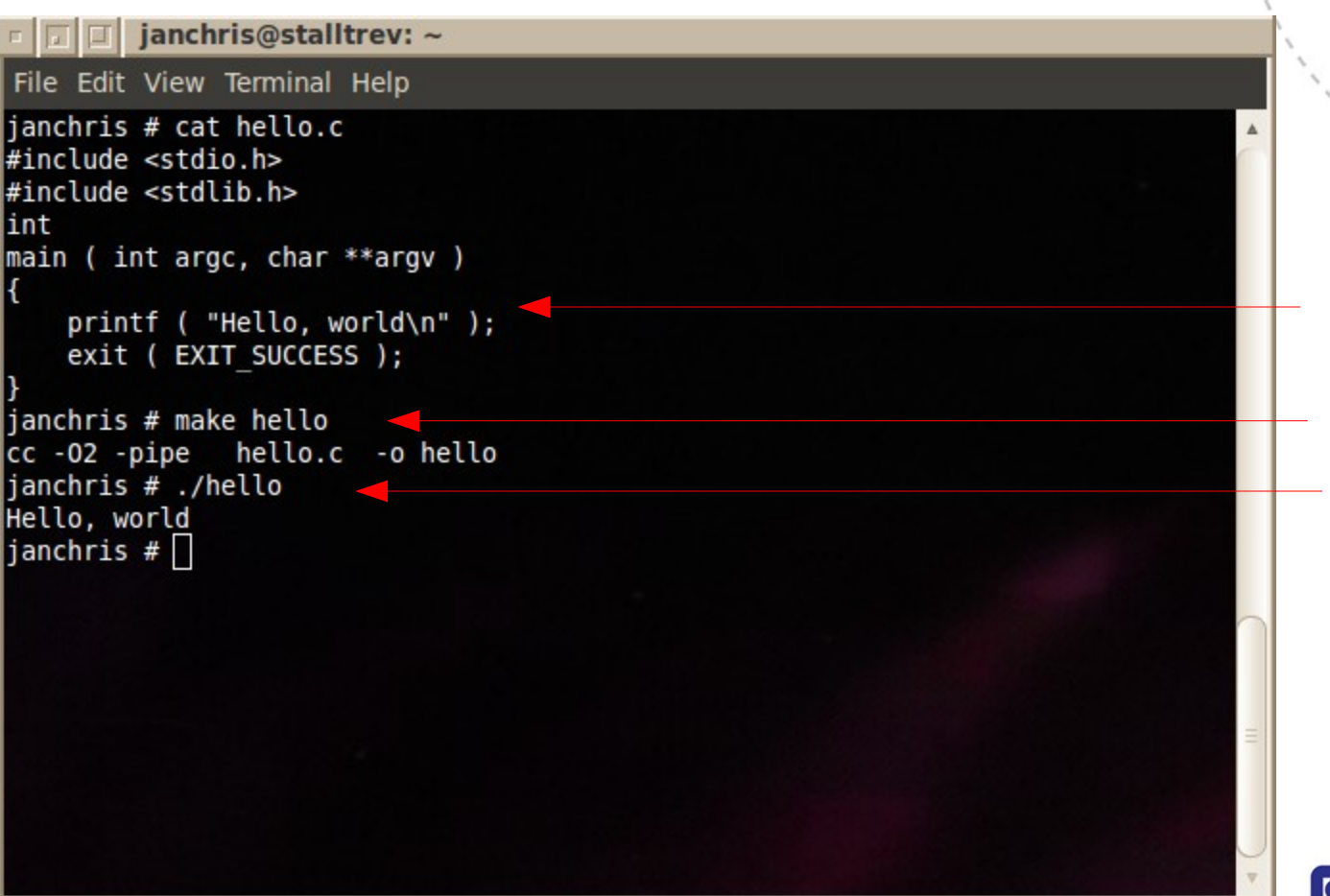

Program source Compile & link Run

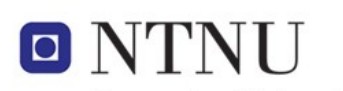

#### The assumptions made

- That you can run a plain text editor
- That you can store its output on a system running some kind of UNIX-flavored operating system
- That you can log in to and interact with a command shell on that machine
- That you are familiar with **make**
- To some this is already  $2^{nd}$  nature, to others it looks like a blast from the 1970s
- To catch everyone, I'll dissect the practical concerns at great speed...

# The tool chain

- We work with standard POSIX tools not because they are perfect, but because
	- they're available on every operating system I've heard of (mostly by default, otherwise by a reasonably small installation)
	- even if you don't want them on your own machine, it's easy to use them remotely on NTNUs systems
- From the bottom up,
	- 'ld' is the linker, which produces binary executables from object code
	- 'as' is the assembler, which produces object code from assembler code
	- 'cc' is the C compiler, which produces assembler code from C code
- These are standard symbolic names, and refer to whatever tools are default on the system you're using
- I use the GNU toolchain (all of the above come from GCC), but we're not doing anything very platform-specific, so things should be pretty portable.Norwegian University of Science and Technology

www.ntnu.no

**7**

# Just to get going

- If you don't have a convenient system handy, cc and friends can be found on **login.stud.ntnu.no**
- You can have SSH shells from windows, tiny program download from <http://www.putty.org/>
- You can transfer files through SAMBA ("map network drive"), or edit them directly through the shell ('nano' is a pretty humane screen-editor available on login.stud, documentation at [http://www.nano-editor.org/\)](http://www.nano-editor.org/)
- None of this is particularly hard, but it isn't perfectly intuitive to everyone the first time.
- *If you can't find your way, ask. Installing a 100 megabytes of colorful buttons will not solve the problem.*

(Corollary: if you *can* find your way, feel free to use whatever IDE you know and love, but don't rely on it being there)

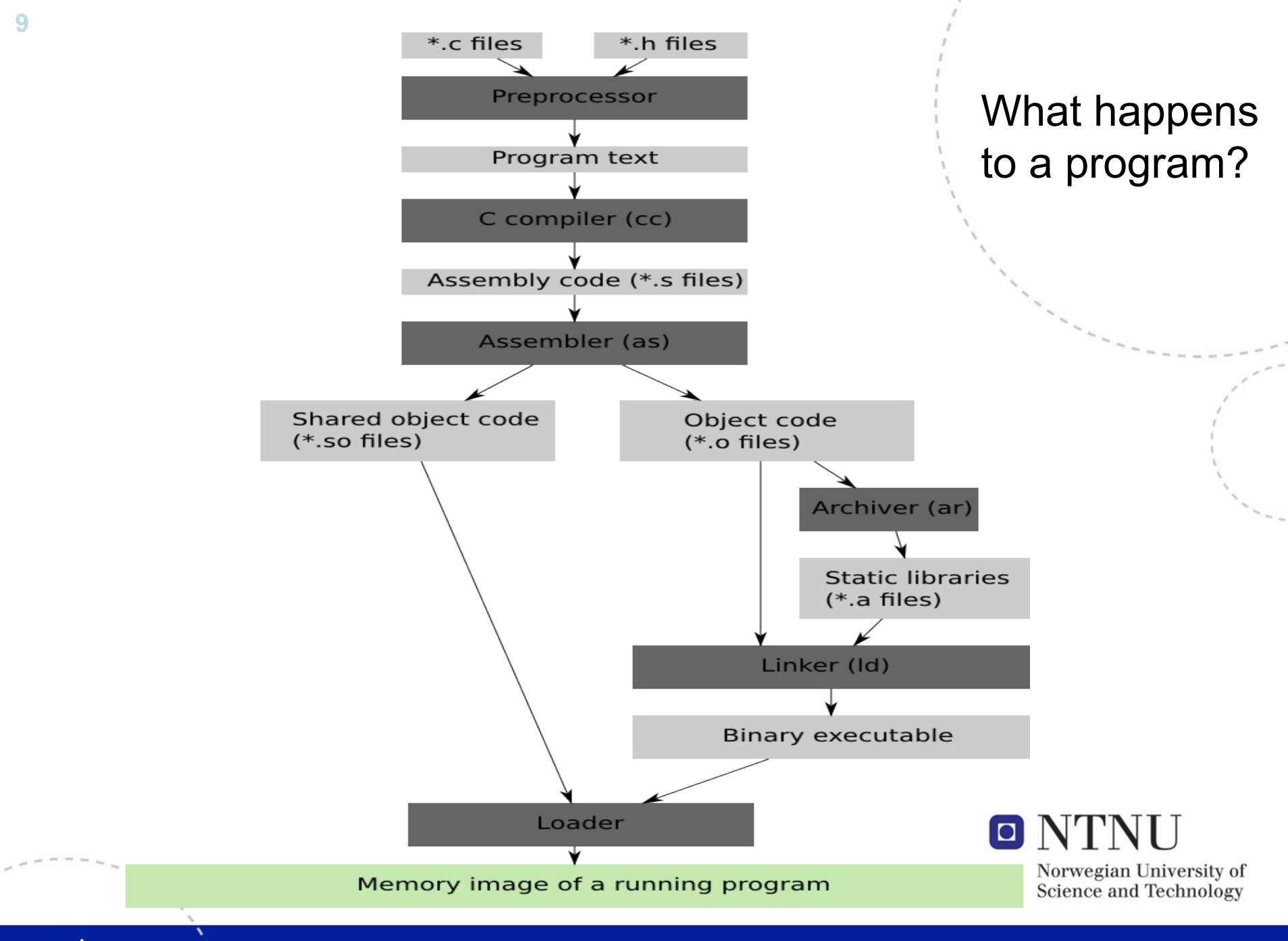

www.ntnu.no

# That's a lot of stuff...

- The key takeaway is to look at C source files as recipes for object code we feed to the linker (and the loader, but we won't dabble with that).
- $\bullet$  So,
	- what is object code?
	- what does the linker do?
- Object code is a file full of machine instructions, where all the addresses are relative inside the file itself
- The linker takes several of these and glue them together, making references from one point into the others where necessary.

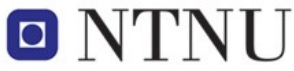

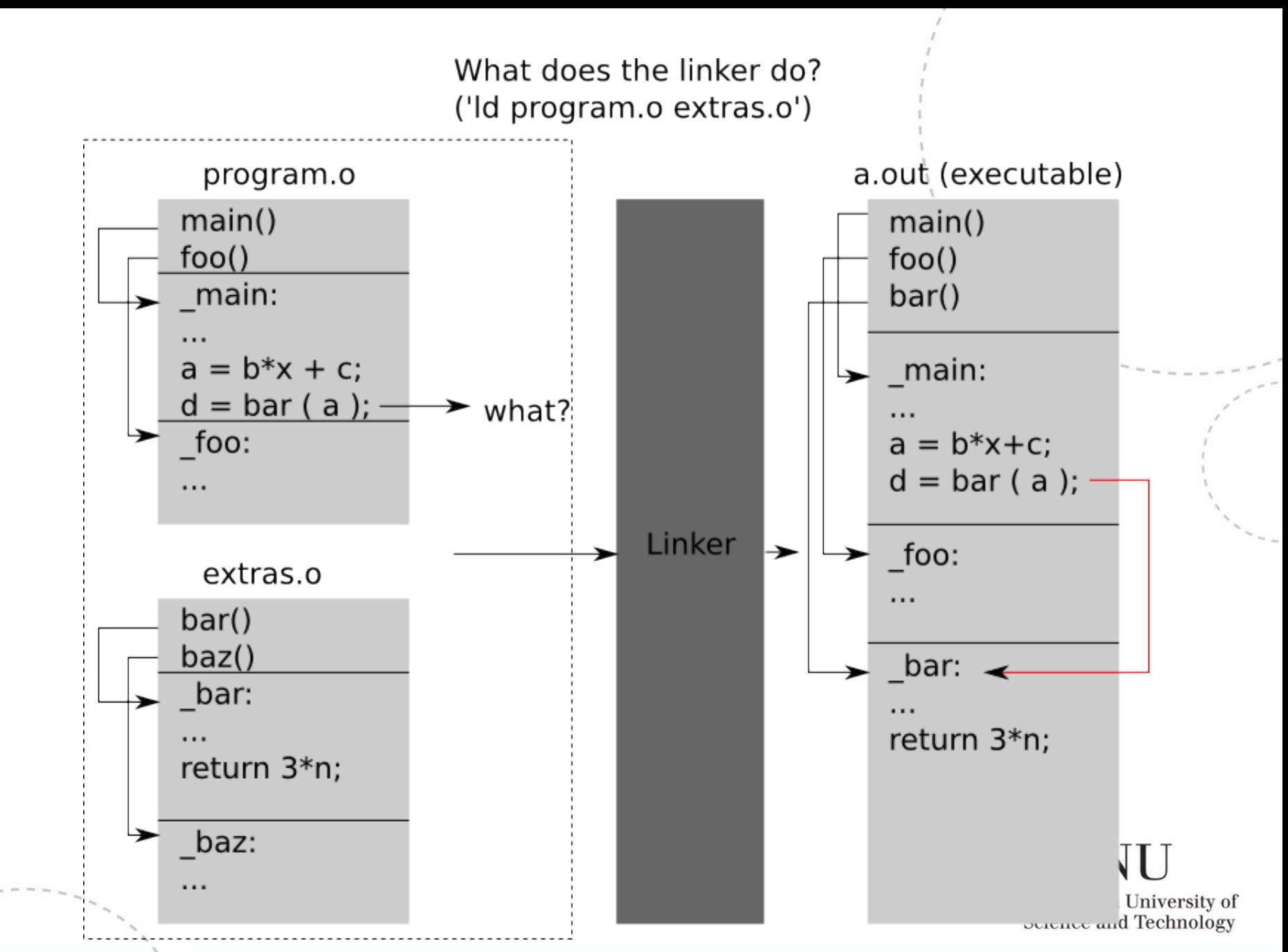

www.ntnu.no

# So, to feed the linker...

- ...each translation unit must define
	- Names of functions available to the outside world (function decl.)
	- Names of data available to the outside world (globals, externals)
	- Anything not named in the head of the object code will only be accessible internally in the file
- This is what passes for encapsulation & interfaces in C, and program structure tends to reflect it in the way it's chopped up into independent files
- It's not perfectly 1-1, if you feed multiple source files to the compiler it produces 1 object code from the lot
- Maintaining locality by file keeps dependencies simple
- Whenever 'main' is defined, it's linked from the O/S dependent start-the-program-code.

## Hello, world line by line

- *"#include <stdio.h>"* pastes in the standard I/O functions ("printf" here, which outputs characters)
- *"#include <stdlib.h>"* pastes in the standard library functions ("exit" here – we could have done without it, but I tend to write it for clarity)
- *"int main (..."* defines the address where an executable should begin execution, so the linker can find it
- *"printf ( ..."* defines a point where the linker has to dig out the *printf* object code of the std. libraries, and glue in a reference
- *"exit (..."* does the same for the exit function

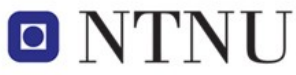

## Header files

- #include <stdio.h> does make the preprocessor dig out a text file called 'stdio.h', and put all its contents where the directive was. You could find stdio.h yourself, and do this with copy/paste.
- The '<>' means "look for it in the default path for system things" writing *#include "myfile.h"* instead would make the preprocessor look around the directory where the rest of *your* code lives.
- stdio.h doesn't actually contain any code for *printf* it just has a function definition without a body, something like

int printf ( const char \*fmt, … );

which tells the compiler that *yes, there is a function like this*, its first parameter is a constant string, and the linker should be trusted with finding the actual object code.

Thus, printf can be compiled once and for all, while  $\Box$ only its *interface* is run 10.000 times through the compiler (and you don't need the source for printf itself).

# The next level up

- At this point, we have dismantled the genesis of a runnable binary, roughly
- Object code is a system level *lingua franca*, compiled languages are just various notations for specifying it, differing in which conveniences they provide
- If you know what the object code which comes from a given language looks like, you can combine parts from different ones
- We take the C language from here

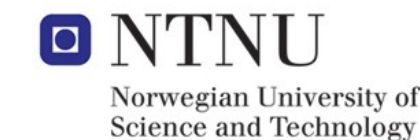

#### Statements and declarations

- The basic syntax of C looks a lot like Java (or rather, the other way around)
- Everyone will have written some programs, I'm not spending time on basics of
	- What is a variable
	- What is a constant
	- What is an assignment
	- What is a condition
	- What is a function
	- What is a loop
	- What is recursion
	- What is yadda yadda from programming 101
- Let's call them statements and declarations

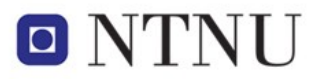

#### Statements combining statements

• When you have some statements in C, a *{ basic block }* combines them into a single statement.

```
• i.e.
```

```
a = b + c;
c += 42;
is two statements, equally well written as
{
  a = b + c;
  c += 42;
}
```
which is one basic block, and is itself a statement.

- If, for, while, etc. are followed by a statement, so if ( a!=0 ) a = b\*x; → if ( a!=0 ) { a = b\*x; } are practically equivalent.
- Thus, we can make loops and conditionals which contain more than one statement, the compiler just sees a single statement fitting where it should.

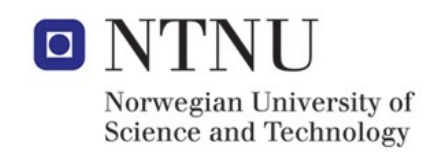

# What's special about that?

• The reason for highlighting the basic block, is that it is the building block of local context.

```
• Witness:
```

```
int a = 1, b = 0;
{
  int a = 64;
  b = a - 32:
}
printf ( " a is %d, b is %d\n", a, b );
```
• This code will print *"a is 1, b is 32"*; the 'a' declared inside the basic block overrides the exterior a, but is gone when the block ends.

# Very Generally™

- C programs consist of functions and data
- A function is no more than a basic block with a name and a few decorations
	- parameters allow a bit of the local context to be put in
	- return value allows a bit of it to be taken out
- Basic blocks nest inside each other, but only the toplevel ones can be given names
- This gives us that execution is just a bunch of basic blocks passing control between each other, and their names define the lookup table at the head of the object code file

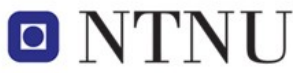

#### **20**

# Referring to global data

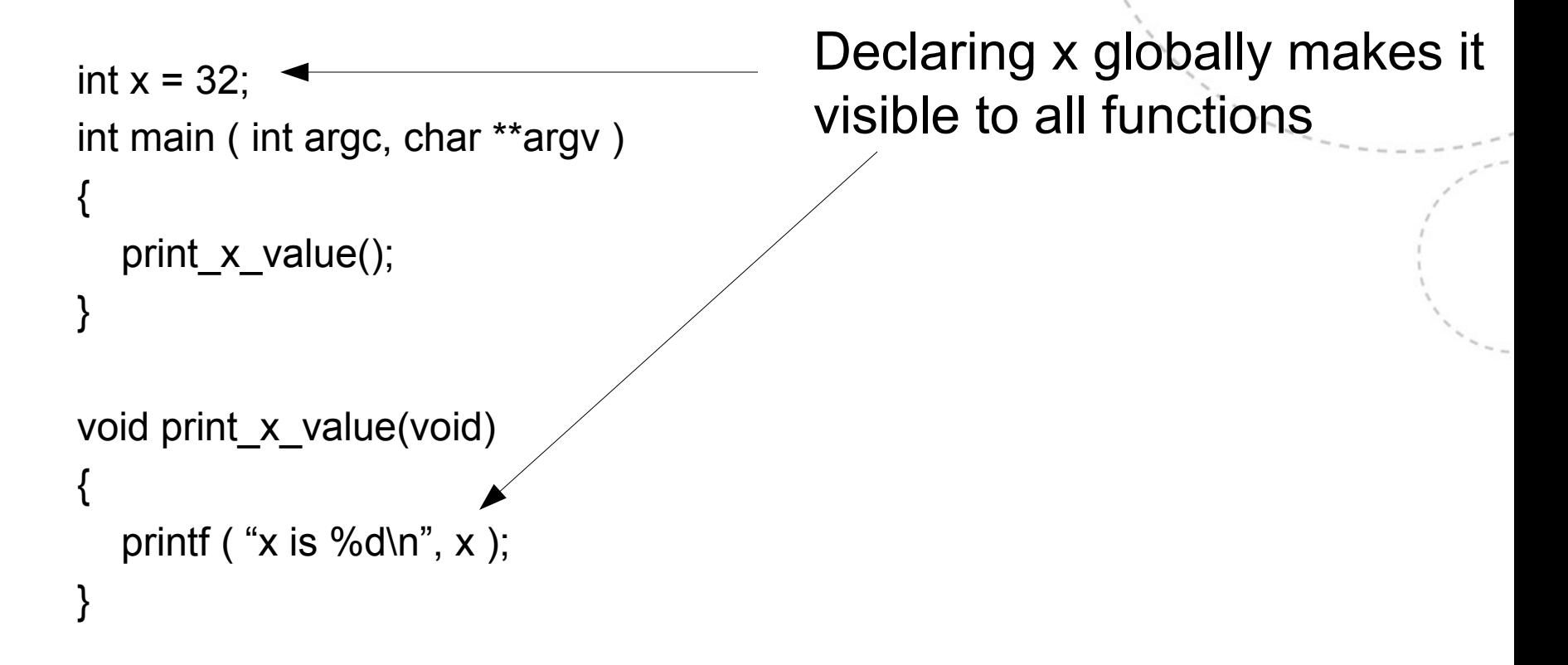

This works because 'x' goes in the object code's name table.

# Referring to external data

```
main_program.c:
int x = 32;
int main ( int argc, char **argv )
{
   print_x_value();
}
```

```
extra_functions.c:
extern int x;
void print_x_value(void)
{
  printf ( "x is %d\n", x );
}
```
This tells the linker that there is a global x to look up elsewhere

• If *main\_program.c* declared 'static int x = 32;', its name would not appear in the object code, and the linker would resolve 'x' to something else (or fail trying).

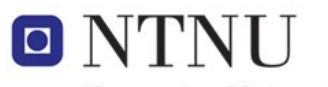

# Managing the global namespace

- The same goes for functions:
	- By default, they find their way into the object code, which makes them callable from other object code
	- If you declare them *static*, their names disappear forever at compile time, as every call inside their file are resolved once and for all.
- This is all that's needed to define programs which already know everything about their memory:
	- Declare a bunch of global variables (and arrays)
	- Declare a family of functions which manipulate them
	- Compile, link and go
- Most *useful* programs don't know how much they will need until they run, though.
- The compiler can't deduce that, so the code itself must be written to handle all things dynamic.

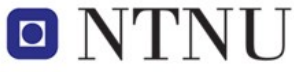

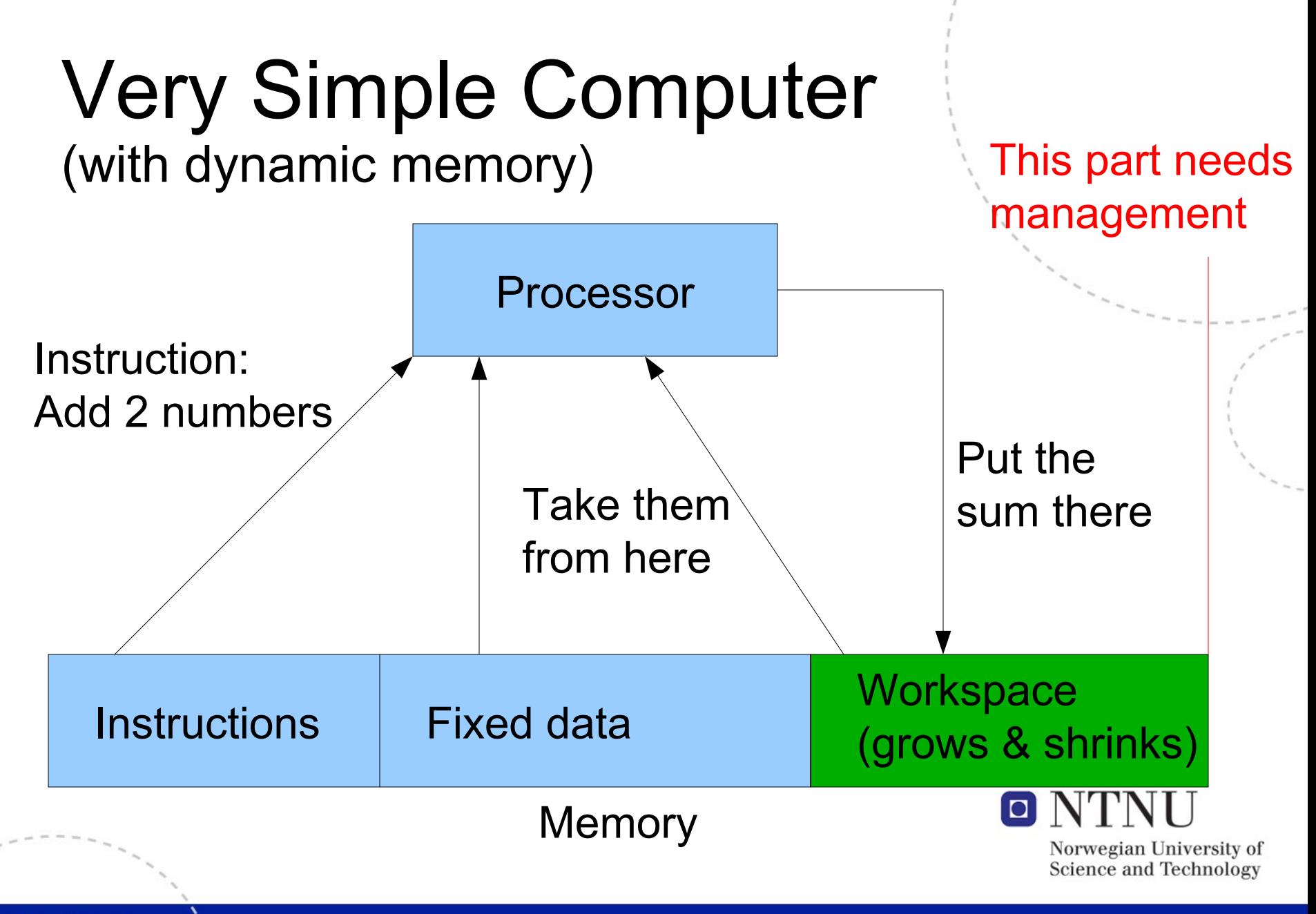

# Stack & heap

- The variable workspace indicated on the last foil divides into *stack* and *heap* memory.
- It's really just a flat, boring bunch of addresses we divide it in two because we want to use it for two different things
- Thing #1 is *stack space*, where the compiler can write the memory management code from looking at basic blocks
- Thing #2 is *heap space*, which the compiler knows nothing about, so the programmer gets to take care of the whole enchilada10 I I

#### The run-time stack

- Most CPUs have a sort-of special register which tracks the top of a stack structure in memory
- What makes it special is that it will increment/decrement as a side-effect of *push* and *pop* operations, so a sequence of operations
	- push 1
	- push 2
	- push 4

www.ntnu.no

will cause something like this in memory:

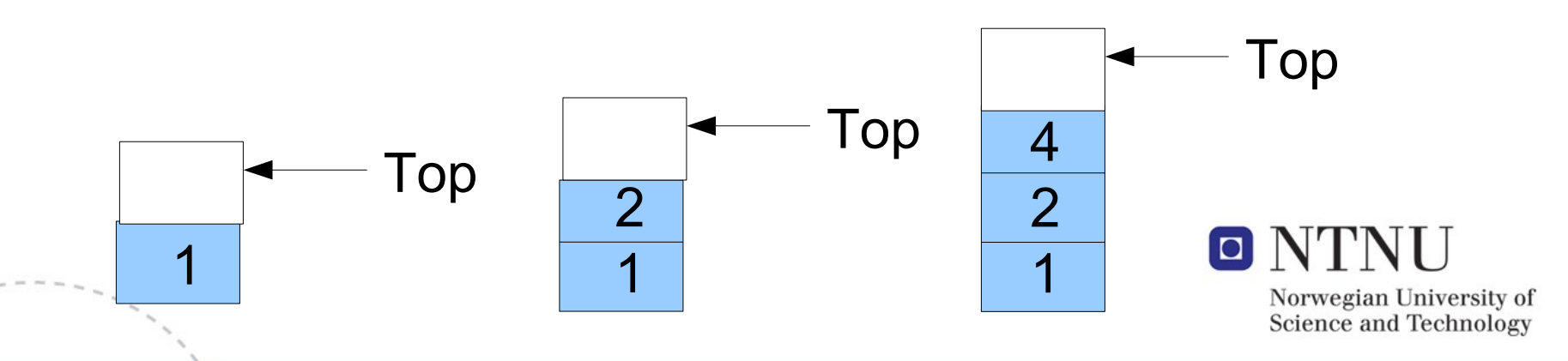

#### The run-time stack II

- Somewhat obviously, three *pop* operations will retrieve the numbers 4, 2, 1 in that order, and leave the top-ofstack register where it was.
- When a program starts, the bottom of the stack is placed at the beginning of a "large enough" tract of usable memory, so that an arbitrary amount of pushing and popping can claim and recycle memory as needed, while the program is running.
- This is the mechanism which is used for the local context of a basic block (and thus by extension, also for the local variables in a function).

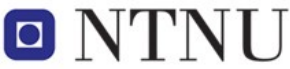

# Basic blocks & run-time stack

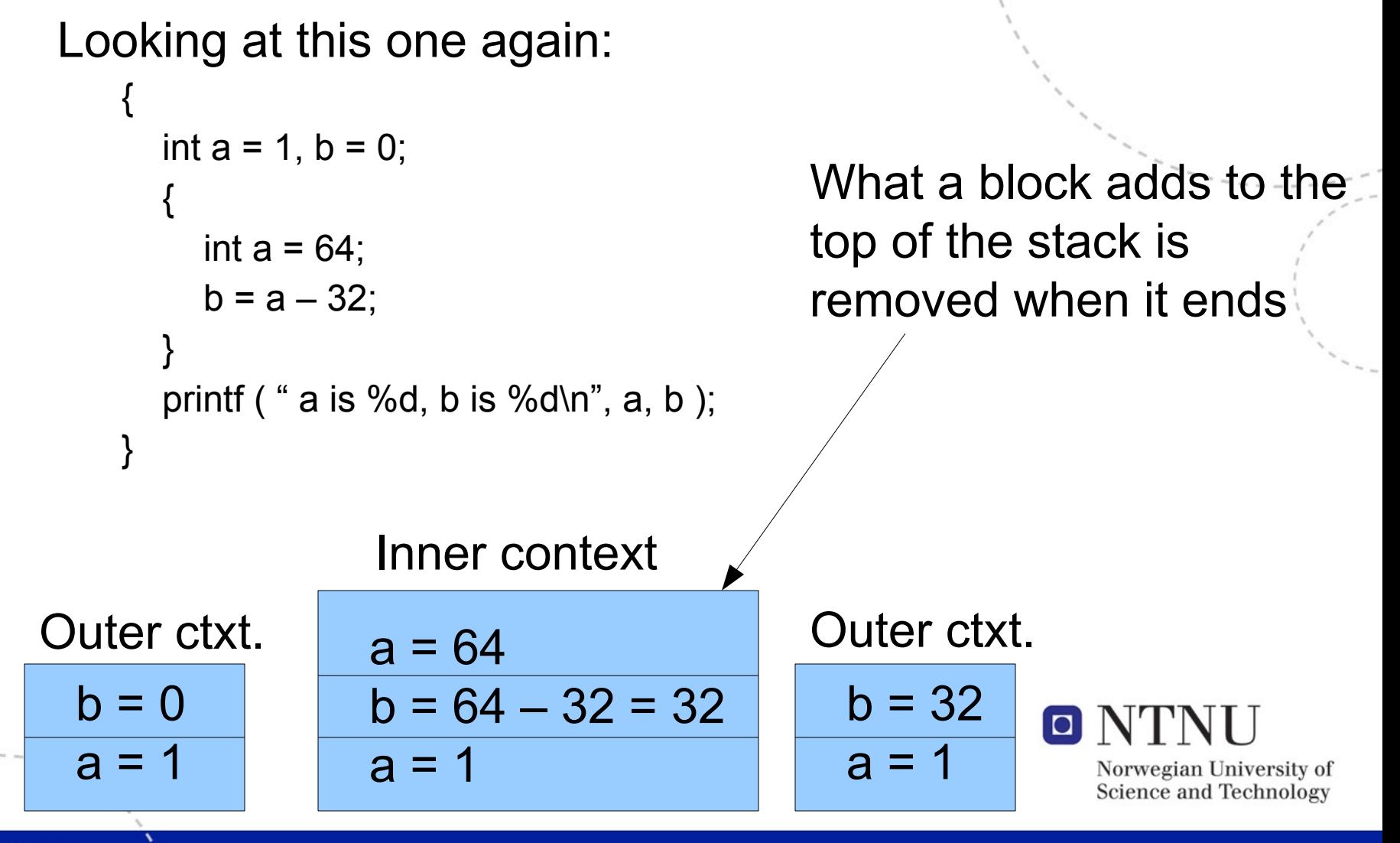

# Basic blocks & run-time stack

- The names of variables are looked up by the first match from the top down, which is what gives the effect / scope-rule that the inner declaration overrides the outer
- The reason stack space can't be computed to an exact fit at compile time, is that functions are basic blocks.
- Each function call eats a bit of stack space, and you can't determine ahead of time how many function calls there will be.
- Because of its dynamic nature, you can also put variable-length arrays on stack

(globally declared arrays require constant size)

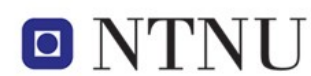

# *Pointers,* in principle

- Before we get to explicit memory management, we need some notation for writing about memory
- A *pointer* is an address in memory, which means that it is a Large Meaningless Integer. You can examine its value, but it will only refer to the Xth memory location your program can access, which isn't very informative.
- The idea is to have the *value* of one memory location coincide with the *index* of another:
	- If location 2 contains a pointer, it points at the value 42 (in location 5)
	- If location 0 contains a pointer-to-pointer, it points at the value 5 (in location 2), which in turn points at the value 42 (in location 5), etc. etc.

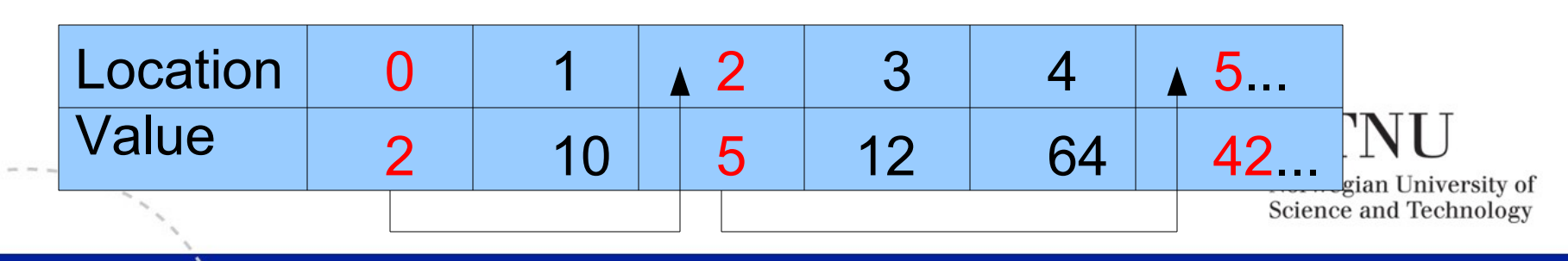

# Pointers in practice

- The concept itself isn't too bad, but manipulation can get tricky.
- Syntactically,

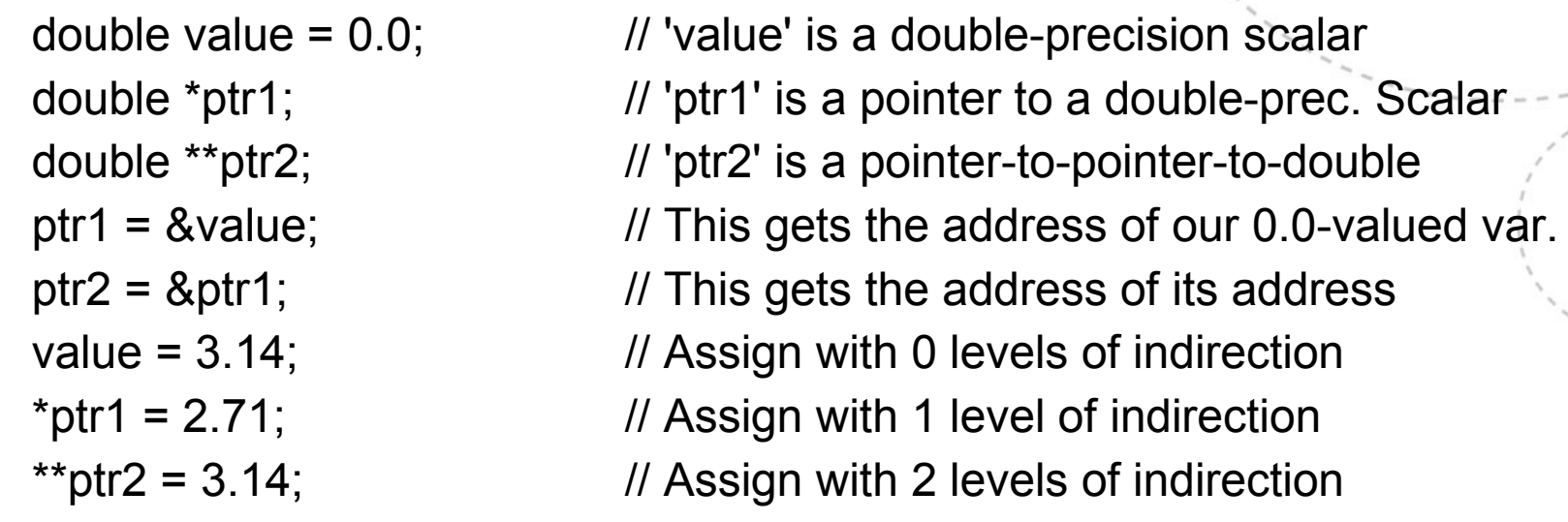

- All these assignments change the same memory after \*ptr1=2.71, printing 'value' will give you 2.71 also.
- Mind the lifespan of what you find the & of if it's on stack, it will disappear with the block it lives in.

(In particular – don't have functions return pointers to their own local values, those disappear at return)

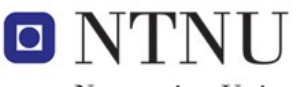

# Dynamic allocation

• Since we can now refer to memory, here's a dynamic allocation: {

```
char *mychars = (char *) malloc (128 * sizeof(char));
for ( int i=0; i < 128; i++ )
  *(mychars + i) = i+64;
```

```
 free ( mychars );
```

```
}
```
www.ntnu.no

- This dynamically gets a lump of 128 bytes (chars), sequentially assigns them values 64 to 192, and throws them away again.
- Not terribly useful in itself, **BUT** the data given by 'malloc' isn't wiped out until it is explicitly removed with 'free', so the value of this pointer could be passed around as long as needed.
- Also, the amount of memory requested from malloc can depend on variables read from user, etc.
- Full flexibility under full responsibility: what you allocate should be freed, and freed exactly once.

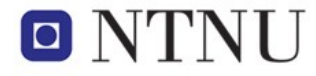

#### Arrays are pointers, pointers are arrays

• Looking a little closer at the assignment in for ( int i=0;  $i$  < 128;  $i$ ++ ) \*(mychars + i) =  $i+64$ ;

the meaning is clearly *"assign i+64 to the value in location (mychars + i)"*, but it's not beautiful to look at.

• An equivalent way of writing the assignment

```
*(mychars + i) = i+64;
```
is

mychars  $[i] = i + 64$ ;

- This is just notation. Array indexing means "dereference the named pointer plus the index" either way.
- Declaring "char mychars[128];" globally will also make 'mychars' a pointer to 128 chars, they just won't be placed on the heap like 'malloc' does.

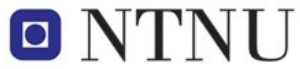

# Arrays and pointers II

- To define an array we need
	- Some space for several elements (allocated on stack or heap)
	- Knowledge of what type they are (C knows)
	- A pointer to the first element (What we just looked at)
	- A count of how many there are (Your problem)
- Pointers are all the same size, i.e. the length of a memory address. The reason we declare them with types is for C to handle what "ptr + 1" (i.e. "next element") means:
	- If ptr points at chars, the next one is found at 1 byte higher
	- If ptr points at floats, the next one is found at 4 bytes higher
- The simplicity of this means there's no safeguard against accessing "my array [65000]" even if you've only allocated 4 elements – the processor just adds an address and a multiple of the element size, and works on whatever it finds.

Norwegian University of **Science and Technology** 

• *Following pointers where they shouldn't point will probably account for >90% of your program crashes.*

**33**

# The flexible mess of \*

- In declarations, \* means you are declaring a pointer to a type, instead of an instance of it.
- In arithmetic, \* means multiplication. The difference is always clear to the compiler, and the careful programmer makes it clear from the source, too.
- In memory references, \* means dereference, i.e. "follow the pointer and fill in the value it points at".
- Taken together, this lets you write things like

 $a^* = *b * **c$ ;

in order to

multiply (a) with (what b points at) times (what pointer-at-\*c points at) or equivalently, to kill the maintenance engineer.

- Remember:
	- In declarations, \* changes what the variable is
	- In expressions, \* is something you do
	- Parentheses and whitespace are allowed

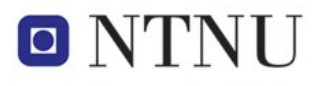

# Fundamental types

- "char" is a character (a byte, values def. in ASCII table)
- "int" is some sort of integer
- "long" is some kind of longer integer, "short" is a shorter one
- ("float" and "double" are IEEE-floating point numbers, but we won't need them)
- ints, longs, shorts etc. are horribly mis-defined in ANSI C (1989)
- ISO C99 rectifies a lot of it, but support isn't universal (Notable exception: MS Visual Studio)
- #include <stdint.h> gives exact types: int16 t, uint8 t, int32 t etc. are *exactly* 16, 8 and 32 bits, respectively
- C89 also mixes boolean and arithmetic expressions, accepting that "true" is equivalent to "not zero"
- In C99, including "<stdbool.h>" gives a 'bool' type, as well as keywords "true" and "false". *(Old interpretation still holds, though)*
- "Strings" are just arrays-of-char, with 0 at the end

# Type definitions

- typedef <type> mytype t; lets you declare variables as "mytype\_t", giving them the type you specified in the typedef
- Along with the basic types, this is just aliases, but can clarify what the program means to a reader:

typedef int postal\_code\_t;

postal\_code\_t zipcode; // this var. is clearly not going to be used // for storing the height of mt. Kilimanjaro

• The real beauty is when the type-specifier defined is more complicated than just an int

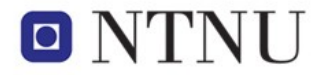

# Enumerated types

- typedef enum  $\{ A, B, O \}$  bloodtype t;
- This will give (irrelevant) magic integers to the names A, B and O
- bloodtype t will still just be an alias for an int, but you get a little help for type safety: assigning something other than A, B or O to a bloodtype t variable will produce a warning
- This is the method of choice for making your magic constants readable.
- You *can* specify *enum {A=0, B=1, O=2}* and calculate with them too, but that defeats the pointO NTN

# Structured types

- typedef struct { int x, y; } coords\_t; defines a type from two integers named  $x$  and  $y$  – here, conveniently packaged to be 2D coordinates.
- coords t myco = (coords t) {  $x = 100$ ,  $y = 200$  }; assigns (100,200) to the components.
- Elements are referred to with '.', as in printf ( "coords (%d,%d)\n", **myco.x, myco.y** );
- coords  $t$  \*myco = (coords  $t$  \*) malloc ( sizeof(coords  $t$ ) ); gives a dynamically allocated pointer-to-coordinates
- (\*myco). $x = 60$ ; will then assign the x-part. This is common enough that it has an equivalent notation

myco- $\ge x = 60$ ;

for the sake of convenience

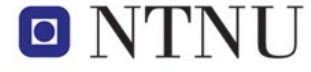

# Self-referential structures

typedef struct elem {

char \*tag;

struct elem \*next;

} list\_t;

- This defines a pointer-to-char, and a pointer to a nextelement of the same kind – that is, this can be used to build linked lists of strings.
- We will make a lot of trees using this kind of structure.
- Note how the name given by the *typedef* can't be used before the typedef statement is complete,  $\blacksquare$ but the name of the struct-type itself can.Norwegian University of

**Science and Technology** 

www.ntnu.no

# Union types

typedef union { int i; float f; } int\_or\_float\_t;

• This makes the declaration

int\_or\_float\_t myval;

give space enough for an integer OR a float (based on whichever is longer).

- 'myval' can be either, but not both at the same time
- What it will be treated as depends on whether you write **myval.i** (now it's integer) or **myval.f** (now it's a float).
- These don't have a whole lot of applications in an age of large memory banks, but they are mentioned here because our parsergenerator tool uses them in at least one capacity. $\Box$

# Function prototypes

- As indicated a while ago, if your program doesn't contain the definition of a function, the compiler still likes to know it's name, and the types of its arguments.
- That's so it can check that your function calls don't pass strings where doubles are required, and such.
- Prototypes are function declarations without the body, they specify return type, and a typed list of arguments, as in

void my function ( int32 t a, int32 t b);

 $\rightarrow$  "my function returns nothing, and takes 2 32-bit integers in".

• The names a,b are optional in the prototype,  $\blacksquare$  N all that's needed is the *type signature*.

#### Getting clever with parameters

- void my function (  $int32_t a$ , ... ); means that my\_function takes *any number of parameters*, but at least one 32-bit integer.
- <stdargs.h> gives access to the rest (more on that shortly)
- *void my\_function ( );* means the same thing as *void my\_function ( … );* for historical reasons. The proper way to write "my\_function takes exactly zero arguments" is **void my\_function ( void );**

# <stdarg.h> and va\_list

```
void link nodes ( int8 t nodes, ... )
{
    va_list arglist;
    list t *current, *new node;
    va_start ( arglist, nodes );
    current = va_{arg} ( arglist, list_t * );
    for ( int8 t n=1; n<nodes; n++ )
    {
      new_node = va_{arg} ( arglist, list_t * );
      current-next = new node;
       current = new_node;
    }
    va end ( arglist );
    current->next = NULL;
```
• This illustrates the linking of a list\_t list – analysis follows

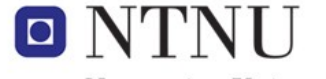

Norwegian University of **Science and Technology** 

}

#### Getting clever with parameters II

- "va\_list arglist" is a structure to track variable length argument lists. It needs to know where to start, so *va\_start(arglist,nodes)* initializes it to start reading after the named argument ('nodes', which is the last named arg. in our prototype...)
- We also need to know (dynamically) how many arguments to read. Here, that is found by the integer "nodes", which is made to be a count of arguments to follow
- i.e. if we had list t pointers a,b,c,d and wanted to link them, the call would be link\_nodes ( 4, a, b, c, d );
- If there would be a 'list t \*e' also, this would handle it:  $\Box$ link nodes  $(5, a, b, c, d, e)$ ; Norwegian University of **Science and Technology**

#### Variable length argument lists, dissected

- The va arg function updates the tracking structure, and requires the expected type of the next argument
- We have just looked straight into the heart of *printf* reading the format string ("%d, %f, %x\n" and the like) permits counting how many more parameters to expect, and what types they will have
- Our function only expected *n* counts of the same type, so a total count variable is enough
- This is kind of an advanced topic, but we cover it because it's a smashing way to shorten the construction of large, nonuniform structures  $\Box$ into a few lines of code.

#### Fun with the preprocessor

- We've covered types and memory management, which (apart from the ordinary statements) is mostly what C deals with
- In practice, the greater challenge of becoming effective with it is to put the preprocessor to good use
- At its best, it can make your program a short and readable thing where the preprocessor writes out all the repetitive and boring things for you
- At its worst, it can degenerate your program into a perfectly unreadable and incomprehensible blob of mysterious errors $\Box$

#### #define = macro substitution

#define LIMIT 42

will make the p.proc. scan through the file and replace the string "LIMIT" with the string "42", before compilation.

(defs. to the preprocessor are called macros, and commonly uppercased when they affect program state)

- This is a slightly different way to name magic constants, with a slightly different use than enumerated types:
	- If you have the be-all and end-all of your magic numbers, enumerated types give you checking of expressions
	- If you want to compile a version of your program with LIMIT set to 84 instead, you can override its value without changing the program code

# #ifdef / #ifndef / #endif – conditional compilation

#ifndef MYHEADER\_H #define MYHEADER H *(...prototypes, rest of the file...)* #endif

- These make the preprocessor include what's between the clauses only if the requested macro is defined
- The mechanism above is a convention for header files which contain declarations which need to be read exactly once, to let them be #include-d from  $\Box$ any number of files without causing repetitionNorwegian University of

Science and Technology

**48**

# #define with parameters

#define SUMSQ(x,y) ((x)\*(x)+(y)\*(y)) will expand the string SUMSQ(4,5) into the expression  $((4)^*(4)+(5)^*(5))$ 

before compilation.

- This permits writing shorthand for commonly used expressions without defining an entire function for them.
- Always parenthesize macro arguments writing e.g.  $\#$ define  $F(x,y)$  ( $x*50+y$ )

will probably not give you what you want: F(a-1,2) gives (a–1\*50+2) which is (a-50+2), as opposed to  $(a-1)*50+(2)$ 

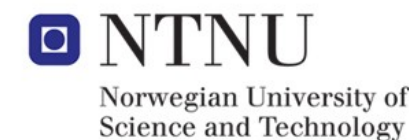

**49**

# A few bits and bobs which don't fit anywhere

- C99 support isn't on by default. GCC takes the flag '-std=c99' (or -std=gnu99 for an extended version) in order to enable it.
	- 'make CFLAGS=-std=c99 hello' or put "CFLAGS+=-std=c99" in a file called "Makefile" in your working directory
	- Most immediately, this allows you to write "for ( int i=0; …)", declarations in loop heads will cause compilation with older standards to abort....
- I haven't covered
	- Function pointers
	- Variadic macros
	- Labels & gotos (yikes!)
	- $\dots$  and a few other things if the need arises, we'll take it in stride

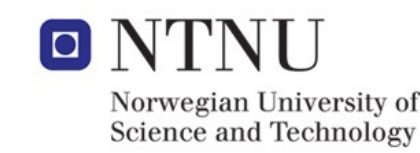

# Wrapping up

- We have now zoomed through most of C by its principles, almost devoid of code and examples.
- The world is full of C code, reading and writing some is useful to get to grips with it.
- You can't *actually* learn C in 90 minutes, this was intended to cover the kind of material which is usually not covered in tutorials you can find online, etc.
- We don't *really* have the headroom to be a C course also, but it's possible to pick it up on the side if you put some effort into it.

(it's been done before :) )

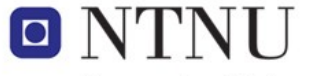